# **pcscd**

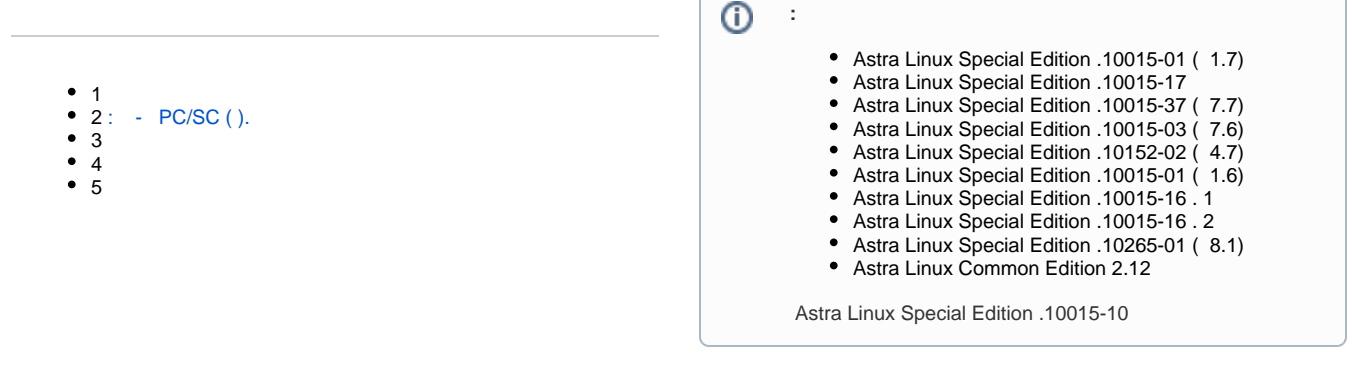

## <span id="page-0-0"></span>: - PC/SC ( ).

```
: PC/SC / - « » .
```
pcscd pcscd.socket PARSEC\_CAP\_PRIV\_SOCK (. [PARSEC\)](https://wiki.astralinux.ru/pages/viewpage.action?pageId=67112737). :

#### 1. :

sudo systemctl edit pcscd.socket

2. :

> [Socket] CapabilitiesParsec=PARSEC\_CAP\_PRIV\_SOCK

#### 3. 4. ; :

:

.

sudo systemctl restart pcscd.socket

pcscd.socket , ehole. :

sudo pdp-ls -Ma /var/run/pcscd/pcscd.comm

srw-rw-rw-m-- 1 root root \_0:::ehole /var/run/pcscd/pcscd.comm

### ehole , pcscd.comm :

sudo rm -r /var/run/pcscd/pcscd.comm

. opensc-explorer.

Astra Linux Special Edition x.7 pdp-exec:

sudo pdp-exec -l 1:0:0 opensc-explorer

opensc-explorer .

Opensc explorer, :

root@smolensk: # opensc-explorer OpenSC Explorer version 0.16.0 Using reader with a card: Aktiv Rutoken ECP 00 00 OpenSC [3F00]>

<span id="page-1-0"></span>pcscd . :

1. :

sudo systemctl edit pcscd.service

2. [Service] , , :

> [Service] PDPLabel=1:63:0

 **:**

PDPLabel=<>:< >:<>

PDPLabel PARSEC -.

3. ;

4. :

sudo systemctl restart pcscd.service